# **RGB To CMYK Color Space Crack Torrent (Activation Code)**

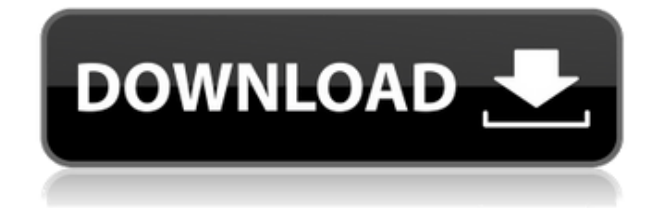

### **RGB To CMYK Color Space Full Product Key Download**

"RGB to CMYK Color Space Crack" converts a RGB image to CMYK and adjusts the intensity of the four colors in an easy-to-use, straightforward interface. The plugin is especially handy for users of Paint.net because it lets you preview the results of the conversion in real time. After installing the add-on, just drag & drop RGB images to the "Color Space" entry and click "Convert", and the picture in your editor will turn semi-transparent. Preview changes right away: You don't have to stop, view a preview, and undo your changes if you aren't satisfied with the result. You can easily adjust the CMYK levels to compensate for the color space conversion: Choose between cyan, magenta, yellow and black. Both settings and the color intensity can be reverted to default at any time with a click. Compatible with Paint.net 5.0.2: RGB to CMYK Color Space is compatible with all recent versions of Paint.net, from 5.0.2 onward. System Requirements Windows: XP, Vista, 7, 8, 8.1, 10 Paint.net: 5.0.2 or newer What's new in RGB to CMYK Color Space 2.0.2.0? Updated to newest interface and updated instructions Updated to newest color space plugin settings dialog Fixed: When executing the color space conversion, the image could be transformed incorrectly in cases where white areas were applied to semitransparent images. Fixes: The color channel order was not always properly reset to its default. How to install and access Since it's an extension, there is no installation involved. You can copy the downloaded DLL to the "Effects" folder of Paint.net's installed directory, restart the program if it's already running, and access RGB to CMYK Color Space from a newly created entry ("Color Space") in the "Effects" menu. As soon as the plugin is selected, the current picture gets automatically prepared for color space conversion and this can be noticed by the image becoming semi-transparent. Easily adjust the CMYK color levels It's possible to pick the CMYK channel mode between cyan, magenta, yellow and black by moving a slider or by entering 1, 2, 3 or 4, respectively. The CMY intensity can be adjusted in a similar manner. Either of the two settings can be reverted to

## **RGB To CMYK Color Space Crack + Keygen For (LifeTime) Free Download X64 [Latest-2022]**

With RGB to CMYK Color Space, you can convert RGB color space to CMYK mode and configure RGB to CMYK settings. Author: The author is hu3c3aR Date: 2012-06-22 Size: 1.85 MB Update rate: 1 update per year, 3 years after release. Requirements: • Paint.net - Windows, Mac • Paint.net - Windows XP • Paint.net - Windows Vista • Paint.net - Windows 7 • Paint.net - Windows 8 • Paint.net - Windows 10 • Paint.net - Linux • Paint.net - OS X Direct download: If you want to download RGB to CMYK Color Space, please go to RGB to CMYK Color Space This tool will convert RGB color space to CMYK mode. The function can also be used to manipulate RGB settings, such as the CMY intensity. Please note that this is a trial version and limited to converting RGB to CMYK color space only.Q: How to use External Variable in SSIS Script Component? I am trying to pass the value of my external variable from script to script component in BIDS but it is giving me error: Error: A project property or configuration option has not been set. In my SSIS Project Settings (Right click on Project), I've set some properties as: User::SqlServerUserName User::SqlServerPassword User::SqlServerInstance User::SqlServerPort User::SqlServerDatabase User::SqlServerDataBaseName User::SqlServerLogin User::SqlServerPassword The user name is set as

"SqlServer\$\SQLInstance" (it is an instance of SQL Server which I am using in my project). And here is my Script script: public override void Main() { //A. set user name as the value of the property User::SqlServerUserName Dts.Variables["User::SqlServerUserName"].Value = Dts.Connections["SqlServer"].UserName; 2edc1e01e8

### **RGB To CMYK Color Space**

If you use Paint.net, you know that color in images is not always accurate. RGB color space is a mathematical formula which can be used to convert colors between the two color spaces. However, when you apply the formula to a RGB color which is out of the scale, RGB to CMYK Color Space plug-in offers a CMYK conversion tool. It's a time-saving option for RGB to CMYK conversion and also provides you a choice for CMYK settings that you can easily adjust. This add-on not only offers RGB to CMYK conversion but it is also capable of applying image effects such as hue and saturation, luminosity and contrast. With the help of this add-on, you can easily create new image effects by modifying the RGB values of colors. Besides, you can easily edit the settings that you can adjust for CMYK conversion. \* RGB to CMYK Color Space provides image effects which are the same as the ones you can apply to an image. \* It's also possible to create, edit and preview custom effects by using the graphical user interface (GUI). \* You can adjust the settings for converting colors between RGB and CMYK in a simple way by moving sliders or typing numbers into text boxes. \* You can easily convert an RGB color space to CMYK color space with the help of RGB to CMYK Color Space. \* Preview the new pictures and undo your changes by using the tools provided by RGB to CMYK Color Space. Show More... What's New - Added support for an extended version of "Color Range" command. - Added support for setting and adjusting "CMYK Mode" setting for RGB to CMYK Color Space plugin. - Minor improvements.The present invention relates to a mounting assembly for an elevator. More particularly, the present invention relates to a mounting assembly for attaching a lift truck to an elevator car and providing selective vertical and horizontal restraint of the lift truck. A lift truck is a type of forklift that is used for lifting, positioning, transporting and moving large, bulky, or heavy objects. Lift trucks can be designed to operate within an enclosed area, such as a factory, or outside in environments exposed to weather conditions, such as open outdoor parking lots. As such, lift trucks have a variety of different configurations, depending on where the lift trucks are to be used. Lift trucks may be configured to operate along the ground, within an

[https://techplanet.today/post/eset-nod32-antivirus-license-key-2020-extra-quality-crack-122230-u](https://techplanet.today/post/eset-nod32-antivirus-license-key-2020-extra-quality-crack-122230-updated-keygen) [pdated-keygen](https://techplanet.today/post/eset-nod32-antivirus-license-key-2020-extra-quality-crack-122230-updated-keygen) <https://techplanet.today/post/silvaco2014setupcrack-2021forstudyversion> <https://techplanet.today/post/dus-mp4-download-movie-top> <https://reallygoodemails.com/9tranaskcibi> <https://joyme.io/prosafpsuppa> <https://joyme.io/multtoprombo>

#### **What's New In RGB To CMYK Color Space?**

RGB to CMYK Color Space is a plugin that puts at your disposal tools for converting RGB color space to CMYK mode and configuring settings. 123 RGB to CMYK Color Space is a plugin that puts at your disposal tools for converting RGB color space to CMYK mode and configuring settings. RGB to CMYK Color Space is a plugin that puts at your disposal tools for converting RGB color space to CMYK mode and configuring settings. How to install and access RGB to CMYK Color Space is a plugin that puts at your disposal tools for converting RGB color space to CMYK mode and configuring settings. How to install and access RGB to CMYK Color Space is a plugin that puts at your disposal tools for converting RGB color space to CMYK mode and configuring settings. How to install and access RGB to CMYK Color Space is a plugin that puts at your disposal tools for converting RGB color space to CMYK mode and configuring settings. How to install and access RGB to CMYK Color Space is a plugin that puts at your disposal tools for converting RGB color space to CMYK mode and configuring settings. How to install and access RGB to CMYK Color Space is a plugin that puts at your disposal tools for converting RGB color space to CMYK mode and configuring settings. How to install and access RGB to CMYK Color Space is a plugin that puts at your disposal tools for converting RGB color space to CMYK mode and configuring settings. How to install and access RGB to CMYK Color Space is a plugin that puts at your disposal tools for converting RGB color space to CMYK mode and configuring settings. How to install and access RGB to CMYK Color Space is a plugin that puts at your disposal tools for converting RGB color space to CMYK mode and configuring settings. How to install and access RGB to CMYK Color Space is a plugin that puts at your disposal tools for converting RGB color space to CMYK mode and configuring settings. How to install and access RGB to CMYK Color Space is a plugin that puts at your disposal tools for converting RGB color space to CMYK mode and configuring settings. How to install and access RGB to CMYK Color Space is a plugin that puts at your disposal tools for converting RGB color space to CMYK mode and configuring settings. RGB to CMYK Color Space is a plugin that puts at your disposal tools for converting RGB color space to CMYK mode and configuring settings. How to install and access RGB to CMYK Color Space is a plugin that puts at your disposal tools for converting

## **System Requirements For RGB To CMYK Color Space:**

1.Your system should have at least 1GB of RAM and a suitable video card to display the game. 2.Preferably, you should have at least 2GB of RAM and a suitable video card to display the game. 3.A Intel Pentium or AMD Athlon 64 at least 3.0GHz is preferable. 4.A 16MB video card is recommended. 5.You should have a Direct X compatible video card to run this game. 6.You should have a CD-ROM drive to play this game.

<https://interiorideas.org/portable-lingus-1-0-1-0-crack-3264bit/> <http://marianthefoodie.com/blue-cat-039s-dp-meter-pro-4-02-crack-win-mac/> [https://asaltlamp.com/wp-content/uploads/2022/12/QutIM\\_Crack\\_MacWin.pdf](https://asaltlamp.com/wp-content/uploads/2022/12/QutIM_Crack_MacWin.pdf) <https://esma.love/shop/sqlite-editor-software-crack-free-download-mac-win/> <https://www.goldwimpern.de/wp-content/uploads/2022/12/SpeedCrunch-Portable.pdf> <http://kitchenwaresreview.com/?p=77114> <https://onemorelure.com/featured/rom-file-chopper-crack-updated/> [https://sonidocool.com/wp-content/uploads/2022/12/Prefetch\\_Clean\\_And\\_Control\\_\\_Crack\\_\\_Activa](https://sonidocool.com/wp-content/uploads/2022/12/Prefetch_Clean_And_Control__Crack__Activation.pdf) [tion.pdf](https://sonidocool.com/wp-content/uploads/2022/12/Prefetch_Clean_And_Control__Crack__Activation.pdf) <https://whistlesforlife.com/2022/12/12/mplayer-crack-keygen-for-lifetime/>

<https://eduhappenings.net/wp-content/uploads/2022/12/yiddwha.pdf>